# **Cups webinterface**

[http://localhost:631/](#page--1-0)

By default it uses normal system users and their passwords (root for admin). By default CUPS **@SYSTEM** group is mapped to system **lpadmin** group, so user should be added into **lpadmin** group.

To create internal CUPS users:

lppaswd -g lpadmin -a username

and file **/etc/cups/passwd.md5** will be created/updated

For more permissions look into **/etc/cups/cupsd.conf**

# **cups-pdf**

[/etc/cups/cups-pdf.conf](https://niziak.spox.org/wiki/_export/code/linux:cups?codeblock=1)

LogType 7

Error: "failed to set file mode" Issue not related to apparmor (not enabled).

Solution:

Error is generated by cups-pdf but is relative to ghostscript rights. Ghostscript seems to need full rights in its temp work dir. Setting "GSTmp /tmp" instead of "GSTmp /var/tmp" in /etc/cups/cups-pdf.conf solves the problem for me.

# **Brother DCP-7055W**

```
lpadmin -p DCP7055W -v lpd://192.168.179.1/binary_p1 -E -P
/usr/share/cups/model/brother-DCP-7055W-cups-en.ppd
```
## **Samsung ML-1640**

### **apt-get install** splix

In printer settings, add new network printer. Choose Samsung and ML-1640 model. Device URI:

```
socket://192.168.1.3:9100
```
# **HP LaserJet Pro MFP M127fw**

```
sudo apt-get install hplip-gui
```
New GUI application HPLIP Toolbox will be installed.

- Run app and add network printer using network discovery.
- Let download plugin from Hp server

## **Network scanner**

```
sudo apt-get install sane-utils
sudo apt-get install snmp-mibs-downloader
```
#### [/etc/default/saned](https://niziak.spox.org/wiki/_export/code/linux:cups?codeblock=7)

RUN=yes

#### [/etc/sane.d/saned.conf](https://niziak.spox.org/wiki/_export/code/linux:cups?codeblock=8)

192.168.0.0/22

service saned restart

Failed to restart saned.service: Unit saned.service is masked.

Which is correct when systemd is used. Saned service is activated by saned. socket on TCP:6566

systemctl enable saned.socket

Enable proper backend in /etc/sane.d/dll.conf

```
scanimage -L
```

```
scanimage > test.ppm
```
Problem is that remote saned clients has to known hpaio driver to use it. So it is not possible to use it on Android.

```
Options specific to device
`hpaio:/net/HP_LaserJet_Pro_MFP_M127fw?ip=192.168.1.107':
   Scan mode:
     --mode Lineart|Gray|Color [Lineart]
         Selects the scan mode (e.g., lineart, monochrome, or color).
     --resolution 75|100|150|200|300|600|1200dpi [75]
         Sets the resolution of the scanned image.
     --source Flatbed|ADF [Flatbed]
         Selects the scan source (such as a document-feeder).
   Advanced:
     --brightness -1000..1000 [0]
         Controls the brightness of the acquired image.
     --contrast -1000..1000 [0]
         Controls the contrast of the acquired image.
     --compression None|JPEG [JPEG]
         Selects the scanner compression method for faster scans, possibly at
         the expense of image quality.
     --jpeg-quality 0..100 [inactive]
         Sets the scanner JPEG compression factor. Larger numbers mean better
         compression, and smaller numbers mean better image quality.
   Geometry:
     -l 0..215.9mm [0]
         Top-left x position of scan area.
     -t 0..296.926mm [0]
         Top-left y position of scan area.
     -x 0..215.9mm [215.9]
         Width of scan-area.
     -y 0..296.926mm [296.926]
         Height of scan-area.
```
### **Issue: unable to load library libm.so**

Not possible to scan. Every software which is using sane timeouts with:

```
/hp-scan: common/utils.c 188: unable to load library libm.so:
/usr/lib/x86_64-linux-gnu/libm.so: invalid ELF header
xsane: io/hpmud/jd.c 678: timeout read_channel sec=45
hp:/net/HP_LaserJet_Pro_MFP_M127fw?ip=192.168.1.107
xsane: http.c 189: timeout reading data sec_timeout=45
error: SANE: Error during device I/O (code=9)
```
## **Sane web frontends**

<http://www.sane-project.org/sane-frontends.html>

- <https://github.com/sbs20/scanserv>
	- o NodeJS based <https://github.com/sbs20/scanservjs>
- <https://sourceforge.net/projects/phpsane/>
	- o requires

**apt-get install** php-zip

<https://sourceforge.net/projects/sanewi/>

From: <https://niziak.spox.org/wiki/> - **niziak.spox.org**

Permanent link: **<https://niziak.spox.org/wiki/linux:cups>**

Last update: **2020/04/23 15:23**

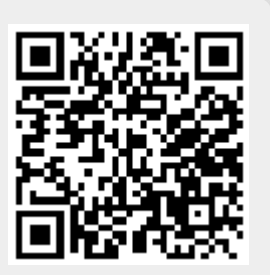